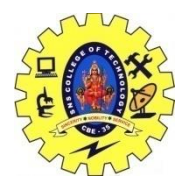

## SNS COLLEGE OF TECHNOLOGY, COIMBATORE –35 (An Autonomous Institution) 16CS306 and Composing Mobile Apps UNIT 4

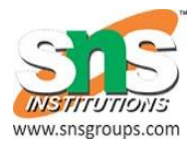

## **Audio/video and images**

**MediaController** and **VideoView** classes, we can play the video files in android

## **MediaController class**

The **android.widget.MediaController** is a view that contains media controls like play/pause, previous, next, fast-forward, rewind etc.

## **VideoView class**

The **android.widget.VideoView** class provides methods to play and control the video player. The commonly used methods of VideoView class are as follows:

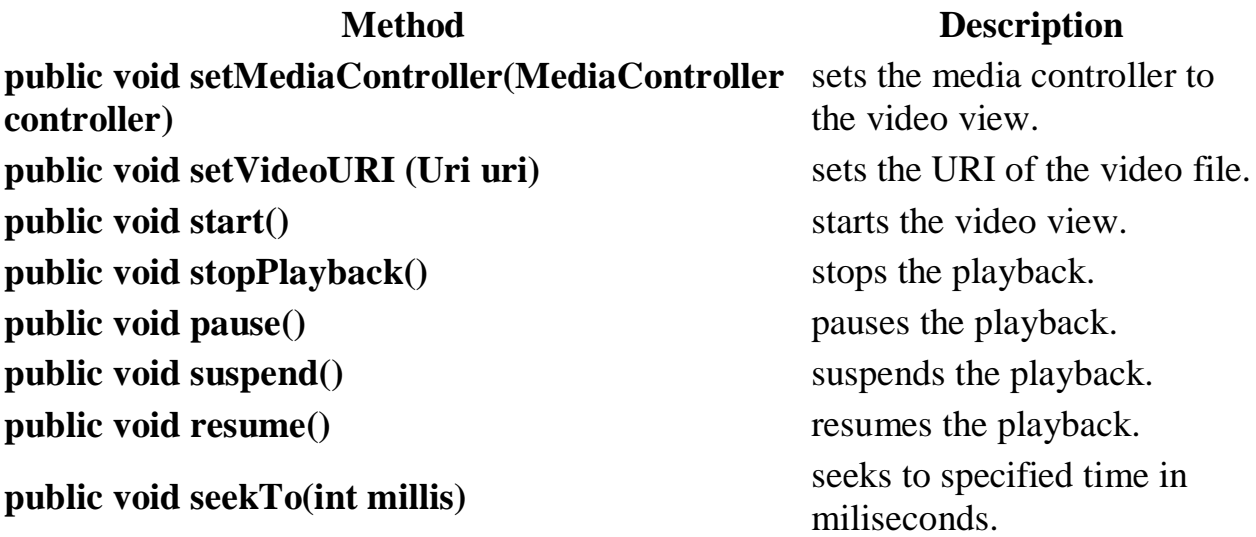

RelativeLayout xmlns:androclass="http://schemas.android.com/apk/res/android "

xmlns:tools="http://schemas.android.com/tools"

 android:layout\_width="match\_parent" android:layout\_height="match\_parent" tools:context=".MainActivity" >

<VideoView

 android:id="@+id/videoView1" android:layout\_width="wrap\_content" android:layout\_height="wrap\_content" android:layout\_alignParentLeft="true" android: layout\_centerVertical="true" />

</RelativeLayout>

package com.example.video1;

import android.net.Uri;

import android.os.Bundle;

import android.app.Activity;

import android.view.Menu;

import android.widget.MediaController;

import android.widget.VideoView;

public class MainActivity extends Activity {

@Override

protected void onCreate(Bundle savedInstanceState) {

super.onCreate(savedInstanceState);

setContentView(R.layout.activity\_main);

VideoView videoView =(VideoView)findViewById(R.id.videoView1);

//Creating MediaController

MediaController mediaController= new MediaController(this);

mediaController.setAnchorView(videoView);

//specify the location of media file

 Uri uri=Uri.parse(Environment.getExternalStorageDirectory().getPath() +"/media/1.mp4");

//Setting MediaController and URI, then starting the videoView

videoView.setMediaController(mediaController);

videoView.setVideoURI(uri);

videoView.requestFocus();

videoView.start();

}

@Override

public boolean onCreateOptionsMenu(Menu menu) {

 // Inflate the menu; this adds items to the action bar if it is present. getMenuInflater().inflate(R.menu.activity\_main, menu); return true;

}